## **Zajęcia komputerowe (klasy 1-3)**

Zgodnie z wytycznymi nowej podstawy programowej zajęcia komputerowe należy prowadzić w korelacji z pozostałymi obszarami edukacji. W klasach 1-3 szkoły podstawowej komputer ma być wykorzystywany jako urządzenie, które wzbogaca proces nauczania i uczenia się.

Uczniowie:

- •poznają zasady obsługi komputera oraz jego oprzyrządowania,
- •piszą teksty,
- •tworzą rysunki, animacje i prezentacje,
- •rozwijają zainteresowania i utrwalają wiadomości, korzystając z edukacyjnych gier komputerowych (programy edukacyjne na płytach i w sieci),

• zdobywają podstawową wiedzę na temat funkcjonowania niektórych programów. Uczniom klas 1-3 należy umożliwić korzystanie ze szkolnej pracowni komputerowej. Zaleca się, aby podczas zajęć każde dziecko miało do swojej dyspozycji osobny komputer z dostępem do internetu.

## **Umiejętności podstawowe i ponadpodstawowe (w ujęciu ogólnym)**

**Klasa 1**

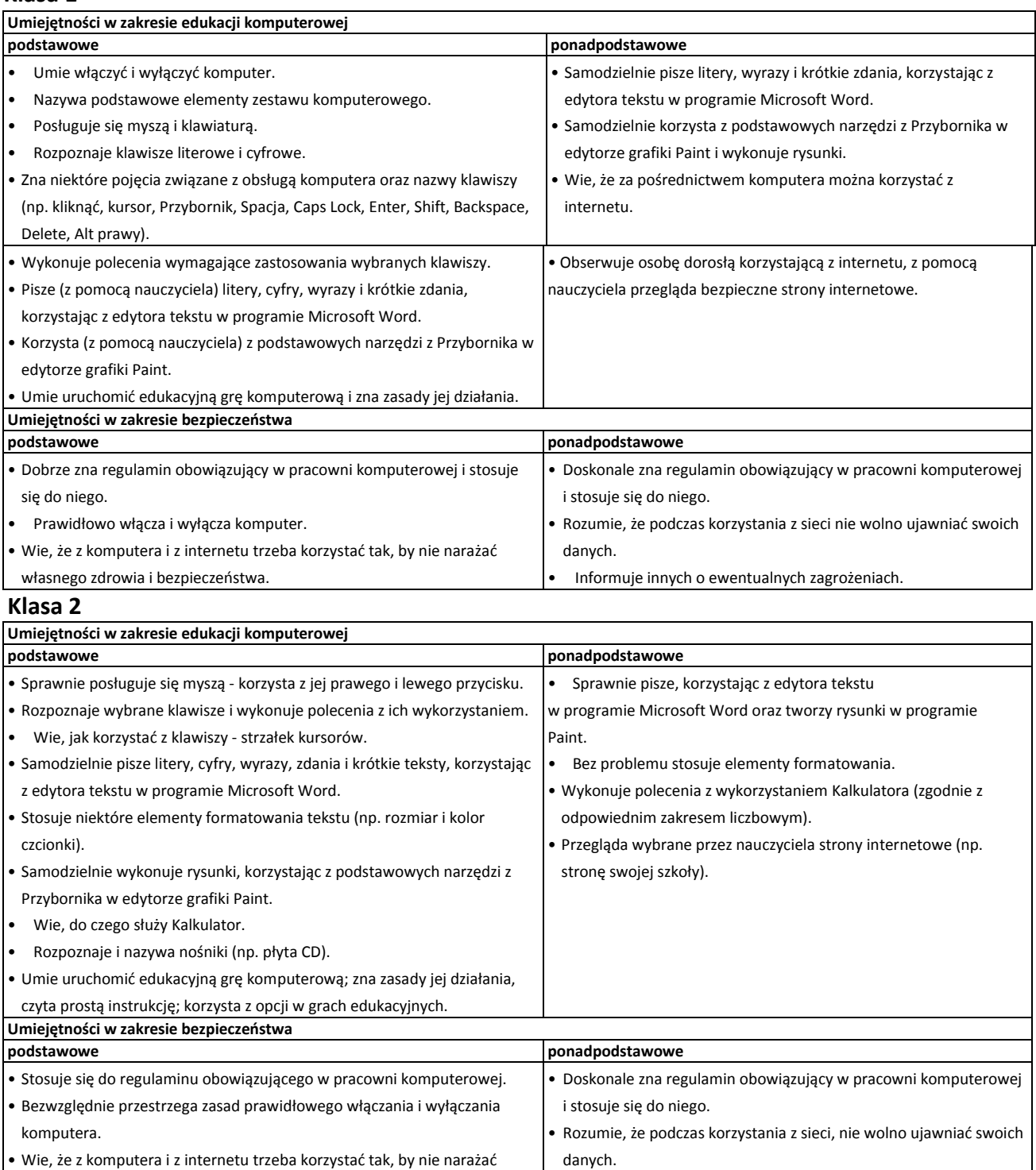

• Informuje innych o zagrożeniach.

własnego zdrowia i bezpieczeństwa.

## **Klasa 3**

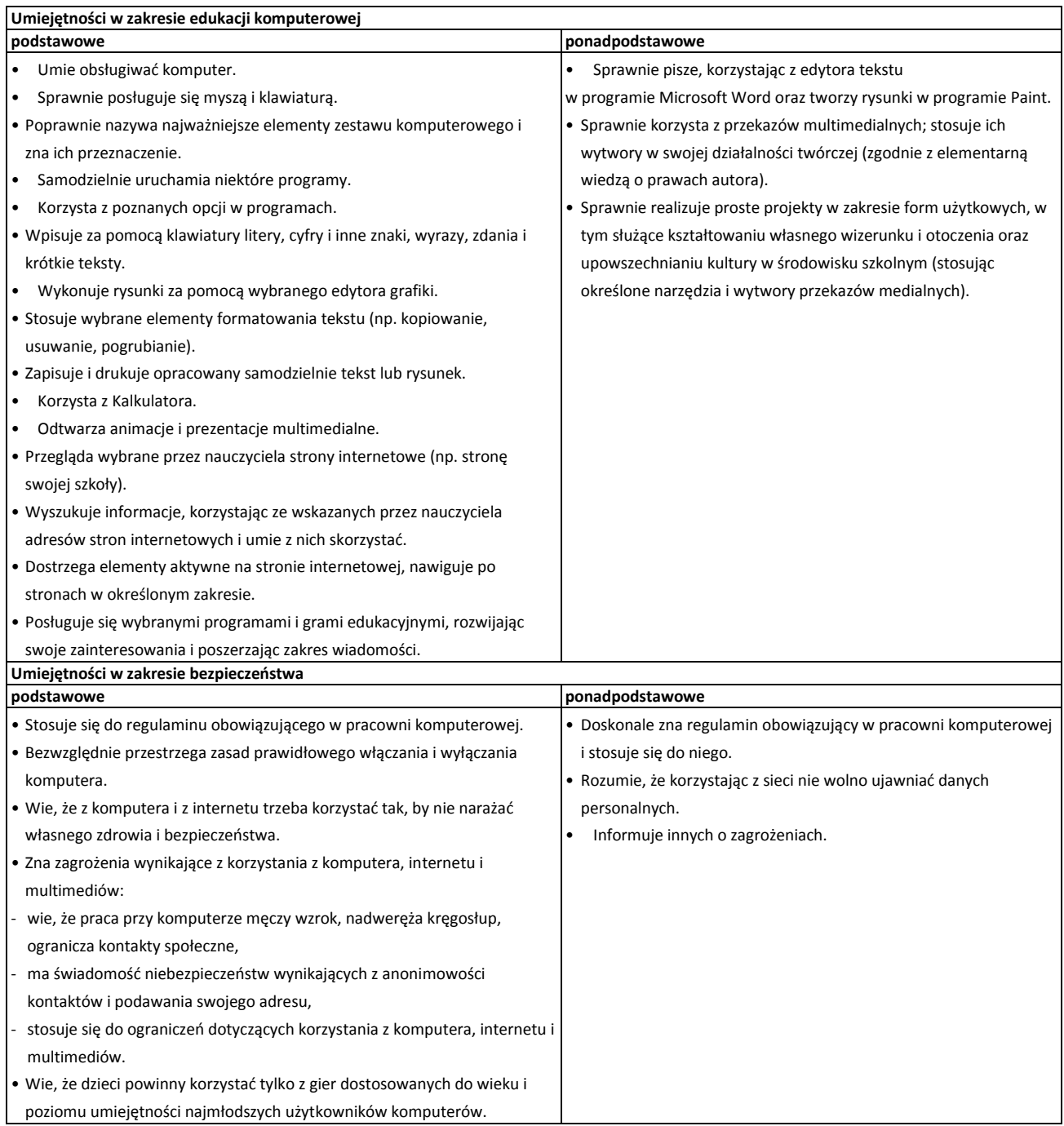